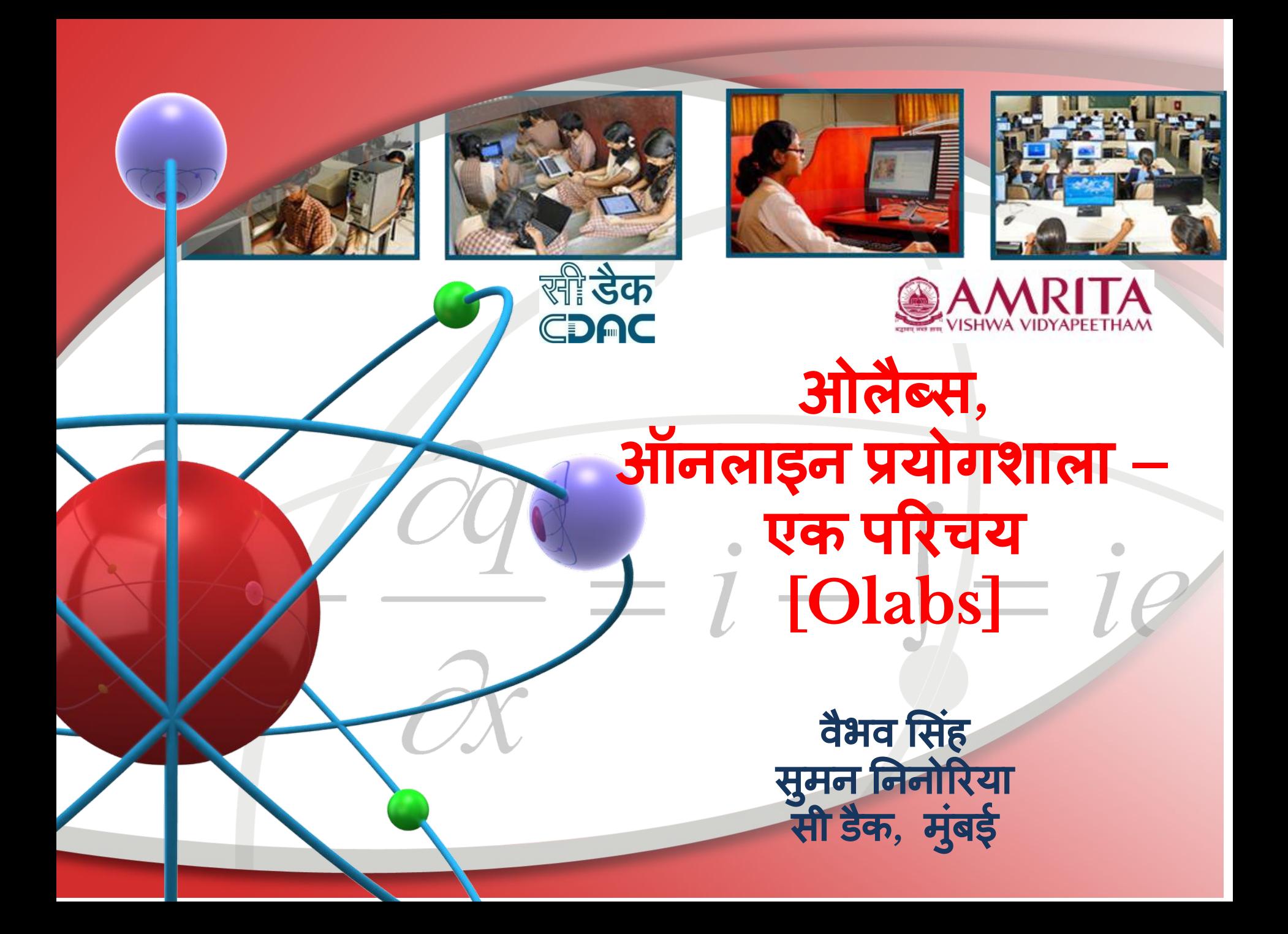

### ओलैब्स क्यों**?**

**•** स्कू लों मेंसंसाधनों की कमी

**•** कई स्कू लों में**,** लैब सत्रि का न होना या कम सेकम होना

छात्र आवश्यकतानुसार प्रयोगों को दोहराने में असमर्थ होते है

**•** सुरक्षा Ǔनयमों और नाजुक **,** महंगेउपकरणों के कारण लैब मेंसीͧमत पहुंच।

**•** प्रयोगों केमूल्यांकन मेंकǑठनाईओंके कारण**,** मूल्यांकन कोगंभीरता सेनहȣं लेपाना अच्छे शिक्षको का आभाव

**•** भौǓतक प्रयोगशालाओंकी सीमाएँ**:** 

**•** कु छ प्रयोगो को दशर्णन कǑठन हैजैसे **--**मÍछर के जीवनचक्रि का प्रदशर्णन**,** सरल पेंडुलम **-**बृहस्पǓत के वातावरण मेंव्यवहार को दशर्णना **,** चुंबकीय तीव्रता का संवेदन आǑद।

*●* ओलैब्सइन समस्याओंको कु <sup>छ</sup> हद तक हल करनेऔर स्कू लों मेंव्यावहाǐरक ͧशक्षाको बढ़ावा देने का आंशिक प्रयास है

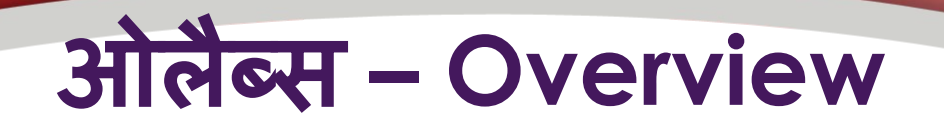

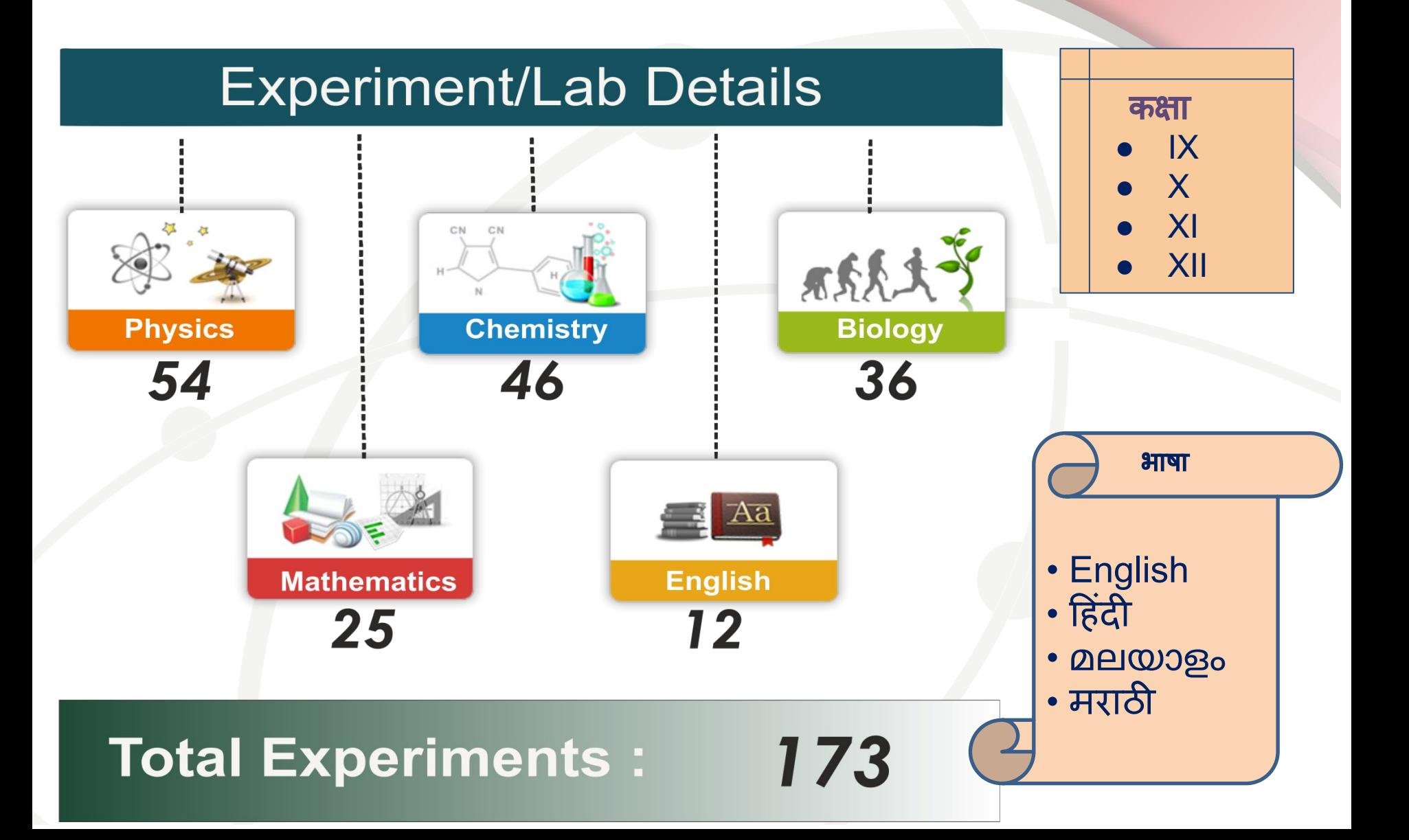

# ओलैब्स की मुख्य ͪवशेषताएं**:**

- ओलैब्स में इंटरैक्टिव सिमुलेशन शामिल हैं जो वास्तविक प्रयोगशाला से हूबहू दर्शाता है
- ओलैब्स में छात्र अपनी सुविधा से प्रयोगों को कर सकते है, दोहरा सकते है और प्रयोगो में ͪवभन्नता भी जाँच सकतेहैं|
- इसमें प्रयोगो के अवलोकनों (observation) की रिकॉर्डिंग, ग्राफ (graph) बनाने और गणना करने आदि जैसी विशेषताएं शामिल हैं, जो सम्पूर्ण व्यवहारिक शिक्षा को बढ़ावा देतेहै|
- ओलैब्स में उपलब्ध सारे प्रयोग / गतिविधियाँ सीबीएसई पाठ्यक्रम के अनुसार है |
- ओलैब्स का वेब-आधारित संस्करण सभी के उपयोग के लिए मुफ्त में उपलब्ध हैhttp://www.olabs.edu.in/.
- ऑफ़लाइन संस्करण (लाइव डीवीडी और विंडोज इंस्टॉलर) अनुरोध पर उपलब्ध हैं| ओलैब्स ऑफलाइन इंस्टालर हिंदी में भी उपलब्ध है

### ओलेब्स प्रयोगशाला में उपलब्ध जानकारी

सारȣ जानकारȣ एक िक्लक पर**:**  प्रयोग से संबंधित सारी जानकारी इन विभागों में विभाजित है:

- **• Theory (**ͧसद्धांत**)–** conceptual background of the experiment, concepts, related laws, proofs, principles, etc.
- **• Procedure (**प्रͩक्रिया **)-** detailed steps for conducting the experiment in the online & actual lab environment.
- **• Animation (**एनीमेशन**)**  for teacher's demonstration of the experiment in the class or in the laboratory.
- **• Simulation(**ͧसमुलेशन**)** a simulated laboratory environment with necessary apparatus to conduct the experiment online.
- **• Viva Voce (**मौͨखक परȣक्षा **)** Questions on related lab for self-assessment

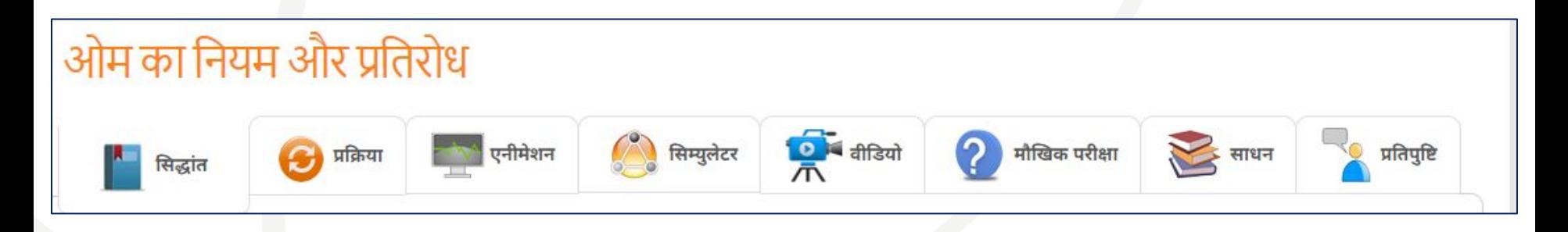

### ओलैब्स का संभाͪवत उपयोग

### **•** ͧशक्षक के द्वारा उपयोग

- Explain a procedure/प्रक्रिया को समझाना
- Demonstrate a phenomenon/ एक कांसेप्ट का प्रदर्शन
- Set expectation about a lab/ एक प्रयोगशाला के बारे में अपेक्षा निर्धारित करें
- **•** छात्रिों द्वारा उपयोग
	- Familiarize with the Lab before physical lab sessionप्रयोगशाला सत्र से पहले लैब से परिचित होना
	- Try variations available in the lab/लैब में उपलब्ध विविधताओं में प्रयास
	- Do revision/ संशोधन करना

### आप अपने छात्रों के लिए ओलाब का उपयोग कै सेकर सकतेहैं**?**

- **•** ऑनलाइन सत्रि में
	- Open the video conference tool Zoom or Jitsi or WebEx or Google Meeting,
	- Open browser and enter URL www.olabs.edu.in
	- Share your screen/browser window
	- Access various activities of OLabs using the given Subject Menus
- **■** कक्षा में Teacher can launch Olabs website or Offline version of OLabs, from Smart Board or AV room equipment. **■** गृहकायर्णके ͧलए **–**
	- Students can visit Online or offline version of OLabs

# ओलैब्स ऑफलाइन ͪव ंडोजइंस्टालर **2.1**

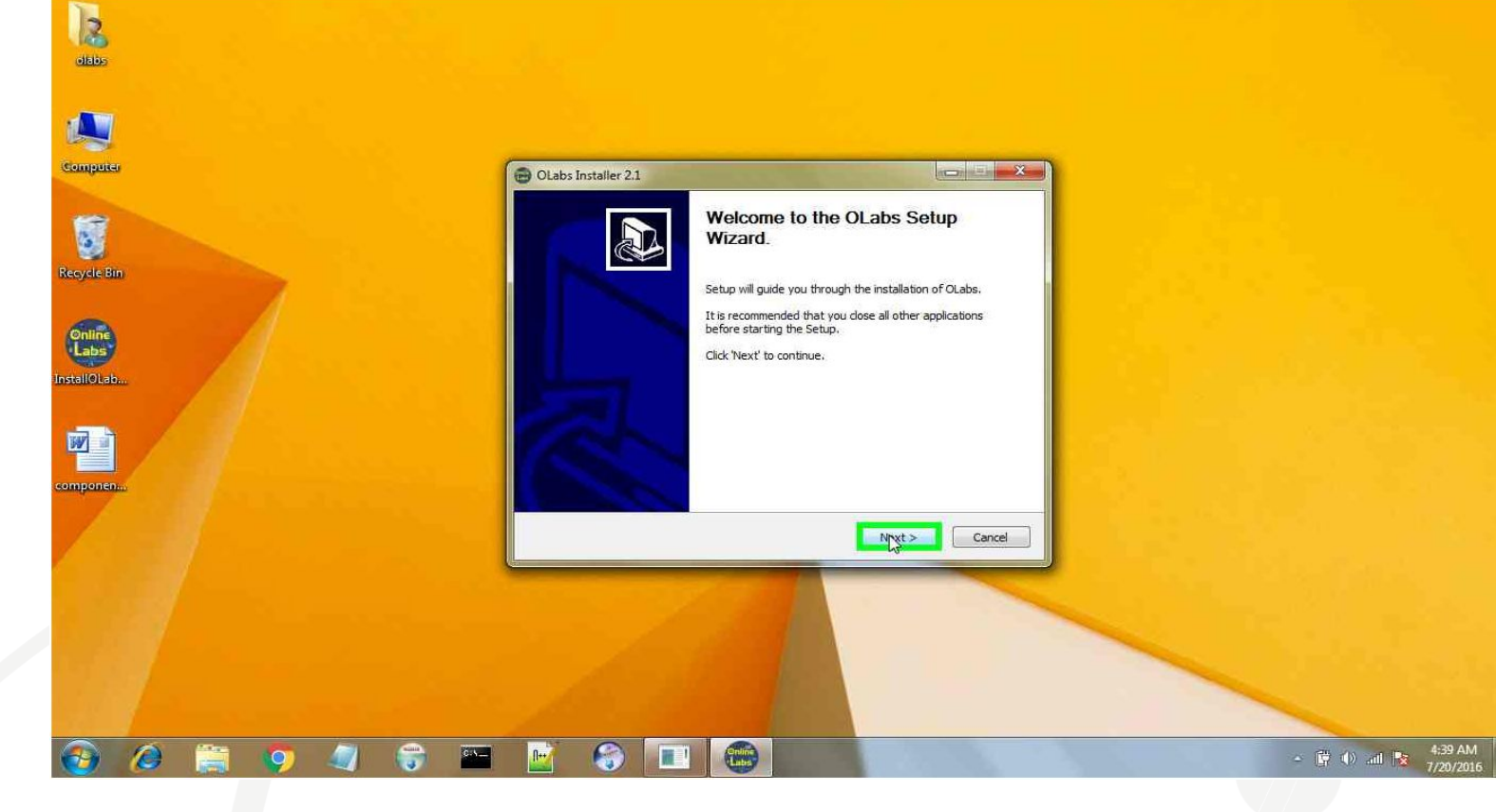

Screenshot: Olabs Windows Installer 2.1

## Important Links महत्वपूर्ण लिंक

- **•** ओलैब्स वेबसाइट **– [www.olabs.edu.in](http://www.olabs.edu.in/)**
- **•** ओलैब्स फे सबुक पेज **<https://www.facebook.com/onlinelabs/>**
- **•** ओलैब्स ईमेल **[support@olabs.co.in](mailto:support@olabs.co.in) / [etu@cdac.in](mailto:etu@cdac.in)**
- **•** ऑफलाइन ओलैब्स डाउनलोड ͧल ंक **<http://www.olabs.edu.in/?pg=topMenu&id=289>**
- **•** क्या आप ओलैब्सका प्रयोगकर रहेहैं**?** हमेंबताऐ **<http://www.olabs.edu.in/?pg=topMenu&id=288>**

### **OLabs on Tablets**

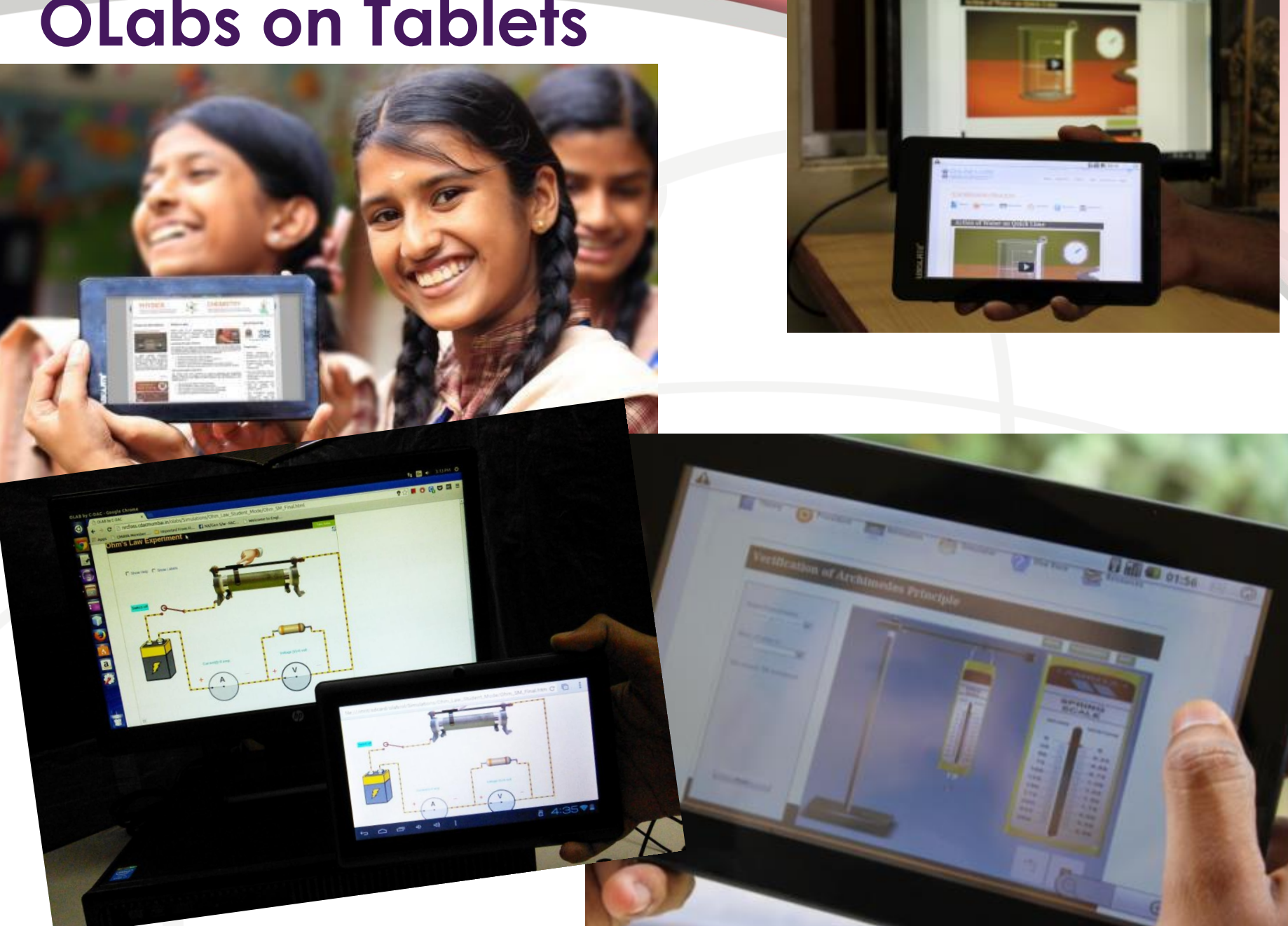

### सीबीएसई परिपत्र - 2013

E-mail: director@cbseacademic.in Website: www.cbseacademic.in

Tel: 011-23212603 23211576 Tele Fax: 011-23234324

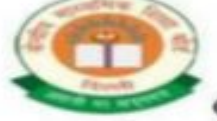

केन्द्रीय माध्यमिक शिक्षा बोर्ड

(मानव संसाधन विकास मंत्रालय, भारत सरकार, के अभीन एक स्वायत्त संगठन)

शिक्षा सदन, 17, इन्सटिटयुशनल क्षेत्र, राउज एवेन्यु, दिल्ली-110002.

#### **CENTRAL BOARD OF SECONDARY EDUCATION**

(An Autonomous Organization under the Union Ministry of Human Resource Development, Govt. of India) "Shiksha Sadan", 17, Institutional Area, Rouse Avenue, Delhi-110002

CBSE/ACAD/DIR(ART&I)/2013

Dated: 16<sup>th</sup> February, 2013 Circular No. Acad-15/2013

All the Heads of Institution **Affiliated to CBSE** 

Subject: Roll out of Online Labs in CBSE affiliated schools across the country

**Dear Principal,** 

Online Labs for School Experiments (OLabs) is a novel e-Learning project developed by CDAC. Mumbai and Amrita University, Kerala and based on the concept of virtual learning environment.

CBSE recommends OLabs to all the schools affiliated to the Board. For Kendriya Vidyalayas the roll out may be via ERNET, which provides network connectivity to all the Kendriya Vidyalayas. This is also to inform that OLabs is a facility which is available free of cost at www.olabs.co.in to all the schools affiliated to the Board.

Regards,

**Vineet Joshi** (Chairman)

### सीबीएसई परिपत्र-2016

E-mail: directoracad.cbse@nic.in Website: www.cbseacademic.in

Tel: 011-23212603 Telefax:01123234324

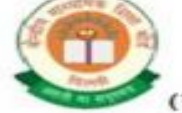

केन्द्रीय माध्यमिक शिक्षा बोर्ड

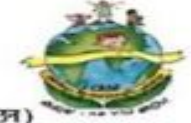

(मानव संसाधन विकास मंत्रालय, भारत सरकार, के अधीन एक स्वायत्त संगठन) शिक्षा सदन, 17, इन्सटिटयशनल क्षेत्र, राउज एवेन्य, दिल्ली-110002.

**CENTRAL BOARD OF SECONDARY EDUCATION** 

(An Autonomous Organization under the Union Ministry of Human Resource Development, Govt. of India) "Shiksha Sadan", 17, Institutional Area, Rouse Avenue, Delhi-110002

**CBSE/ACAD/JD(SS)/2016** 

07.04.2016 Circular No. Acad. 11/2016

All Heads of Institutions Affiliated to CBSE

**Subject: Training of Teachers on Managing Online Lab Resources** 

Dear Principal

Online Labs (OLabs) for School Environment is a virtual online e-Learning initiative jointly developed by CDAC, Mumbai and Amrita University, Kollam with funding support from the Department of Electronics and Information Technology, Government of India. It has been developed to supplement the traditional physical labs and bridge the constraints of time and geographical distances. Olabs is a free resource for all schools (teachers and students) in India and is accessible free of cost on the website www.olabs.edu.in. For schools with absence or limited access internet facilities, a DVD version is also available on demand.

# सीबीएसई परिपत्र 2020

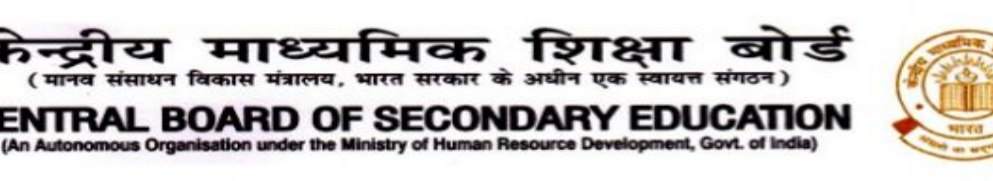

CBSE/ Dir (Acad)/2020

September 2, 2020 Circular No.: Acad- 65/2020

All the Heads of Institutions affiliated to CBSE

#### Subject: Conduct of the practical work during the lockdown

CBSE has advised schools to follow the Alternative Calendar developed by NCERT to continue education during the lockdown through alternative modes to achieve learning outcomes. Schools have reportedly started using these calendars and other prescribed pedagogical techniques such as experiential and joyful learning, integration of Arts and Sports and project based learning etc. It is also learnt that in addition to alternative calendar and guidelines given on the conduct of online classes (Pragyata), most of the schools have started using online virtual platforms for providing an experience of practical lab activities to the extent possible during this period.

In addition to measures being taken by schools regarding conduct of practical work, it is informed that a platform titled OLabs has been developed jointly by the Ministry of Electronics and Telecommunications, Government of India, CDAC, and Amrita University to facilitate a virtual experience of CBSE syllabus aligned experiments for classes 9 to 12. The OLabs are hosted at www.olabs.edu.in, and the access to it is free for schools on registration. This platform provides class wise experiments with detailed theory and procedure. Students can see animations and use simulation to have an experience as close to real experiments as possible. Students can also assess themselves and provide feedback.

Schools may also keep developing their own resources and explore other appropriate online platforms available in the public domain and use them only after establishing their effectiveness in attaining the desired learning outcomes.

Dr. Joseph Emmanuel **Director (Academics)** 

# य विदयालय दवारा जारी परिपत्र

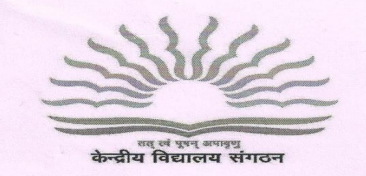

केन्द्रीय विद्यालय संगठन (मुख्या०) शहीदजीत सिंह मार्ग, १८ संस्थागत क्षेत्र, नई दिल्ली - **११०** ०१६ KENDRIYA VIDYALAYA SANGATHAN (Hars.) 18. INSTITUTIONAL AREA, SJS MARG **NEW DELHI - 110 016** Ph. 26858570 Fax - 26514179

F. 110350-50/2016 / KVS (HQ) Acad/

The Dv. Commissioner / Director Kendriva Vidvalava Sangathan All Regional Offices & All ZIETs. Dated: -06-2016.  $0||2|10|6$ 

**E-mail/Speed Post** 

Subject: Training of Kendrivia Vidvalava teachers on Managing Online Lab Resources - regarding.  $Ref.$ : 1. CBSE Circular No. Acad.11/2016 dated 07-04-2016

2. CDACM (K)/Rollout/MS/75 dated 18-05-2016

#### Madam / Sir.

Please refer to the above cited letters (copy enclosed) regarding training of teachers on Managing Online Lab Resources.

In this context, you are requested to communicate the CBSE circular to the Principals of all KVs under your jurisdiction encouraging them to depute teachers and benefit from the Olabs training programme.

You are also requested to contact Dr. M. Sasikumar, Associate Director, Centre For Development of Advanced Computing to schedule workshops to incorporate Olabs training in the workshops planned at the regional / ZIET level. Please inform this office of the out comes / benefits of the workshops alongwith comments, if any, for kind perusal of the competent authority.

Yours faithfully.

(Dr. Shachi Kant) Joint Commissioner (Trg.)

Copy to:

- 1. Dr. M. Sasikumar, Associate Director, Centre For Development of Advanced Computing, Gulmohar Cross Road No.9, Juhu, Mumbai-400 021.
- 2. PS to Commissioner, KVS (HQ).
- 3. PS to Addl.Commissioner (Acad.) KVS (HQ).
- 4. Guard File.

Joint Commissioner (Trg.)

### नवोदय विद्यालय समिति -परिपत्र

#### F.No.12-11/2016-NVS(Acad)

Dated:-24/04/2017

To

The Deputy Commissioner Navodava Vidvalava Samiti All Regional Offices(Except Hyderabad Region)

Sub:- Conduct of Online Lab Teacher training workshop for JNV Teachers under Digital India Programme-OLABS-reg.

Sir/Madam,

The Online Labs for School Experiments (O Labs) is a novel e-learning project developed by Amrita University in collaboration with CDAC Mumbai under a research giant from the Department of Information Technology, Government of India. It has been developed to supplement the traditional physical labs and bridge the constraints of time and geographical distances. O Labs is a free resource for all schools in India and is accessible free of cost on its website. O Labs content has been developed for Class IX and X in Physics, Biology, Chemistry, Mathematics and English and is aligned with CBSE syllabus.

For further information regarding fixing venues and dates of the training workshops, you are requested to please contact Dr. Prema Nedungadi, Director, AmritaCREATE, Amrita University, Mob.-9995911222, email is: prema@amrita.edu and Co-ordinator, O Labs Team at Emailamritaolabs@gmail.com and Shri Pantina Chandrashekhar at pantinashekhar87@gmail.com, Contact No.09940653418.

After conduct of the said training, a report in this regard may be forwarded to this office. Your co-operation in this regard is highly solicited.

This issues with the approval of competent authority.

Yours faithfully,

(N.Uma Maheswara Rao) **Assistant Commissioner (Acad)** 

## ओलैब्स पुरस्कार

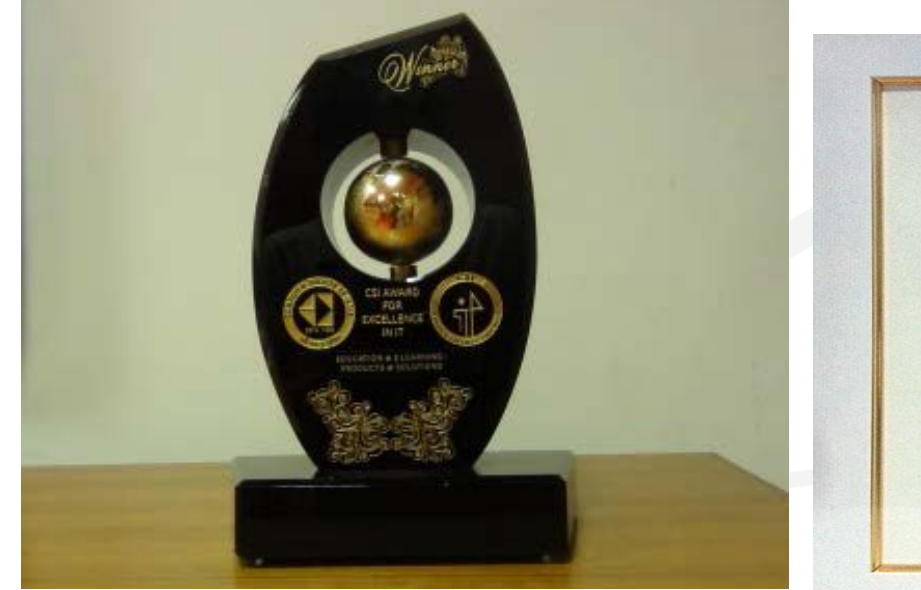

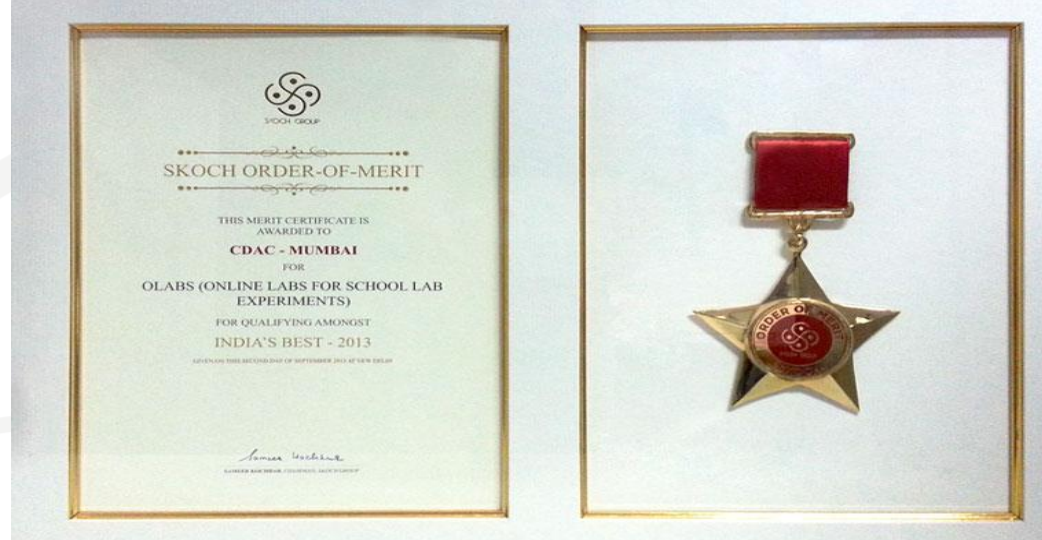

### **CSI IT Excellence Award 2013 SKOCH Order of Merit**

### **NASSCOM®**

### **NASSCOM Innovation Awards 2013 (shortlisted for Jury award)**

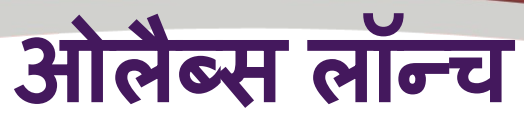

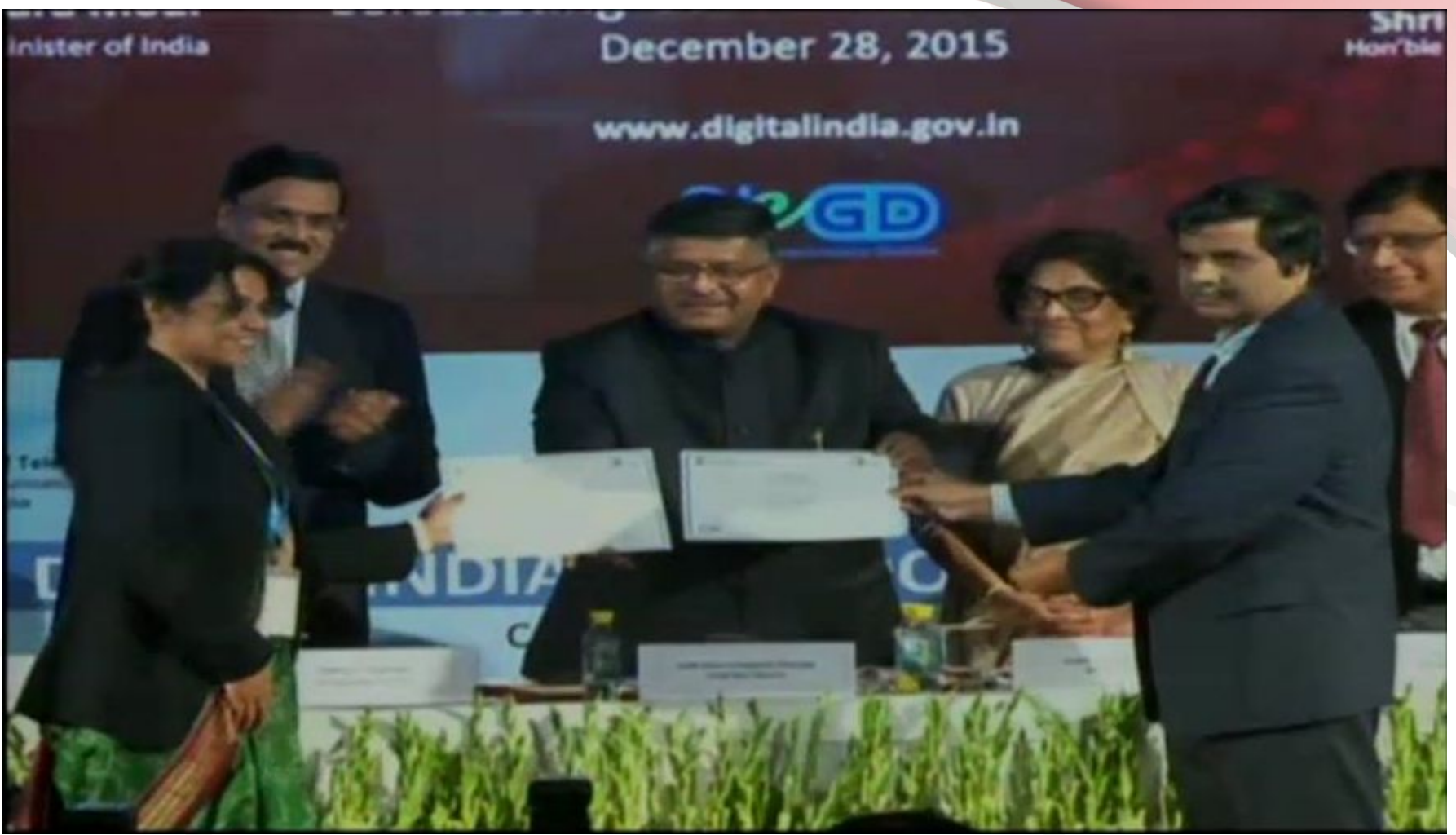

**28** Ǒदसंबर **2015** को गुड गवनर्नेंस समारोह के दौरान ओलैब्स का शुभारम्भमाननीय मंत्रिी श्री रविशंकर प्रसाद द्वारा किया गया था

# ओलैब्स : ट्रेनिंग और प्रयोग डेटा

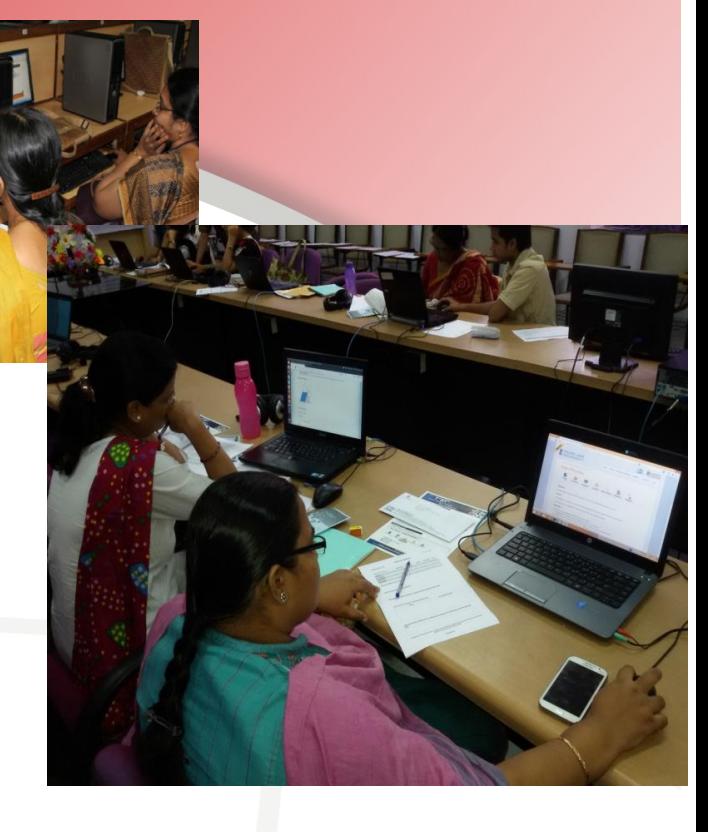

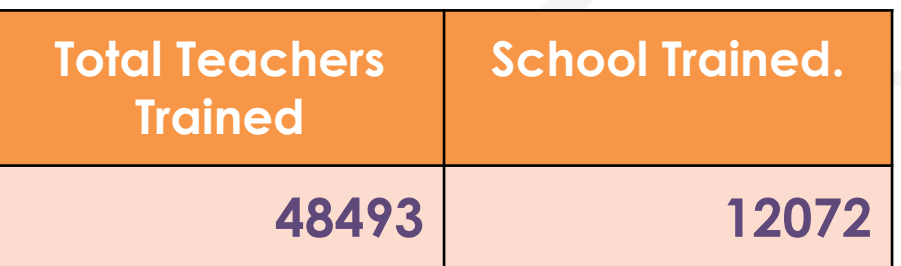

Registered users on Olabs Portal

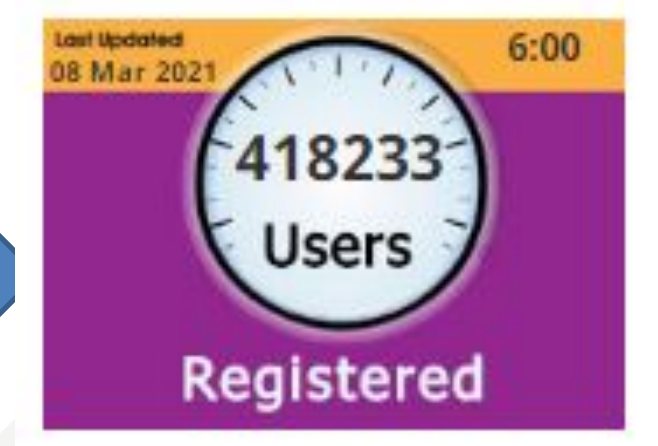

### **Screenshots**

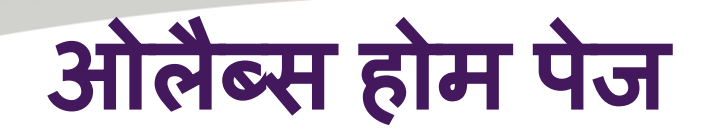

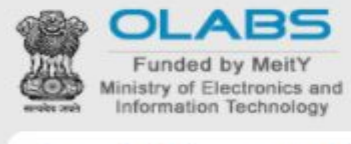

के बारे में  $\sim$ 

**Olabs Training** 

**Registration Form** 

फीचर्ड सिमुलेशन

होम

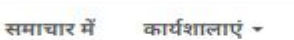

 $\pi$ शिक्षण – पंजीकरण + संपर्क करें लॉगदन

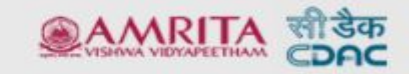

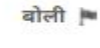

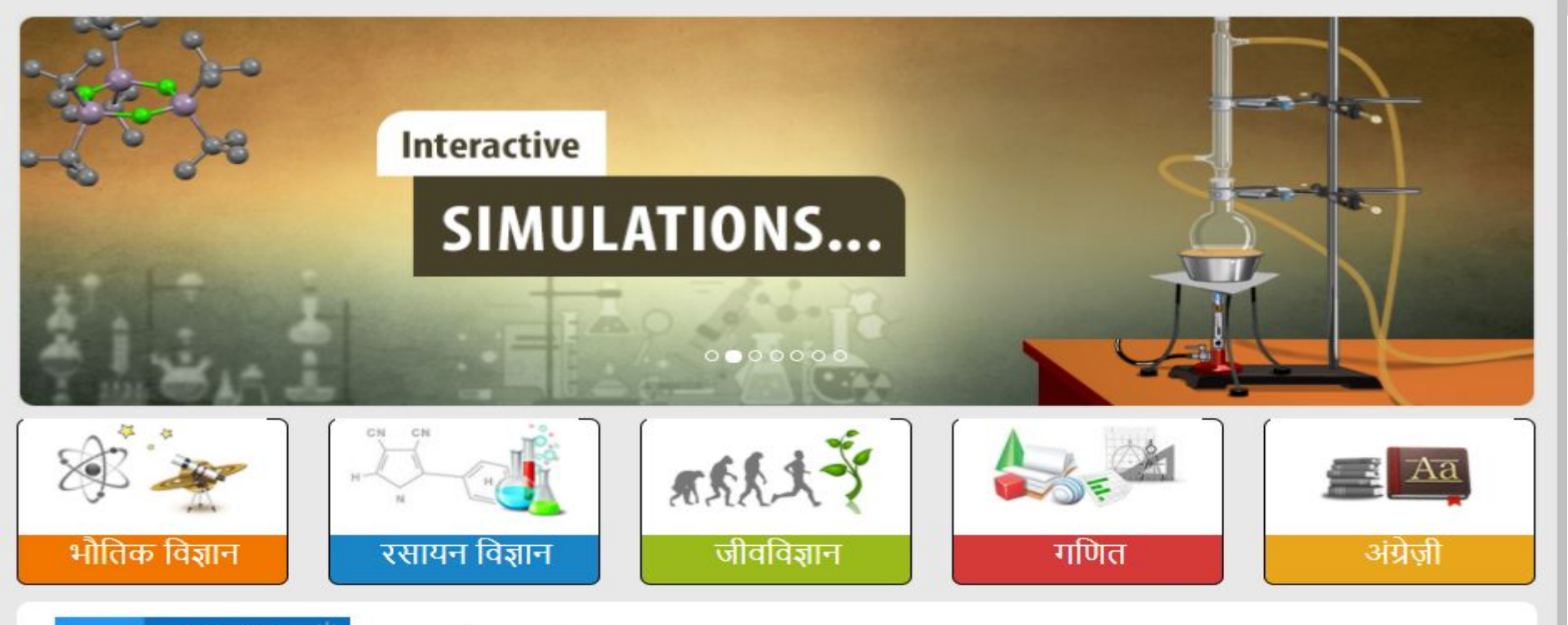

#### ऑनलाइन लैब

ऑनलाइन लैब इस विचार पर आधारित है कि प्रयोगशाला में किए जाने वाले प्रयोग ज्यादा कुशलता और कम खर्च में इंटरनेट का उपयोग करके सिखाए जा सकते हैं। वास्तविक प्रयोगशाला तक पहुंच न रखने वाले या जहां दुर्लभ या महंगे होने के कारण उपकरण उपलब्ध नहीं है, ऐसे छात्रों के लिए ये

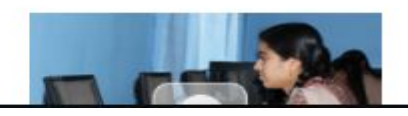

## ओलैब्स भौतिक विज्ञान

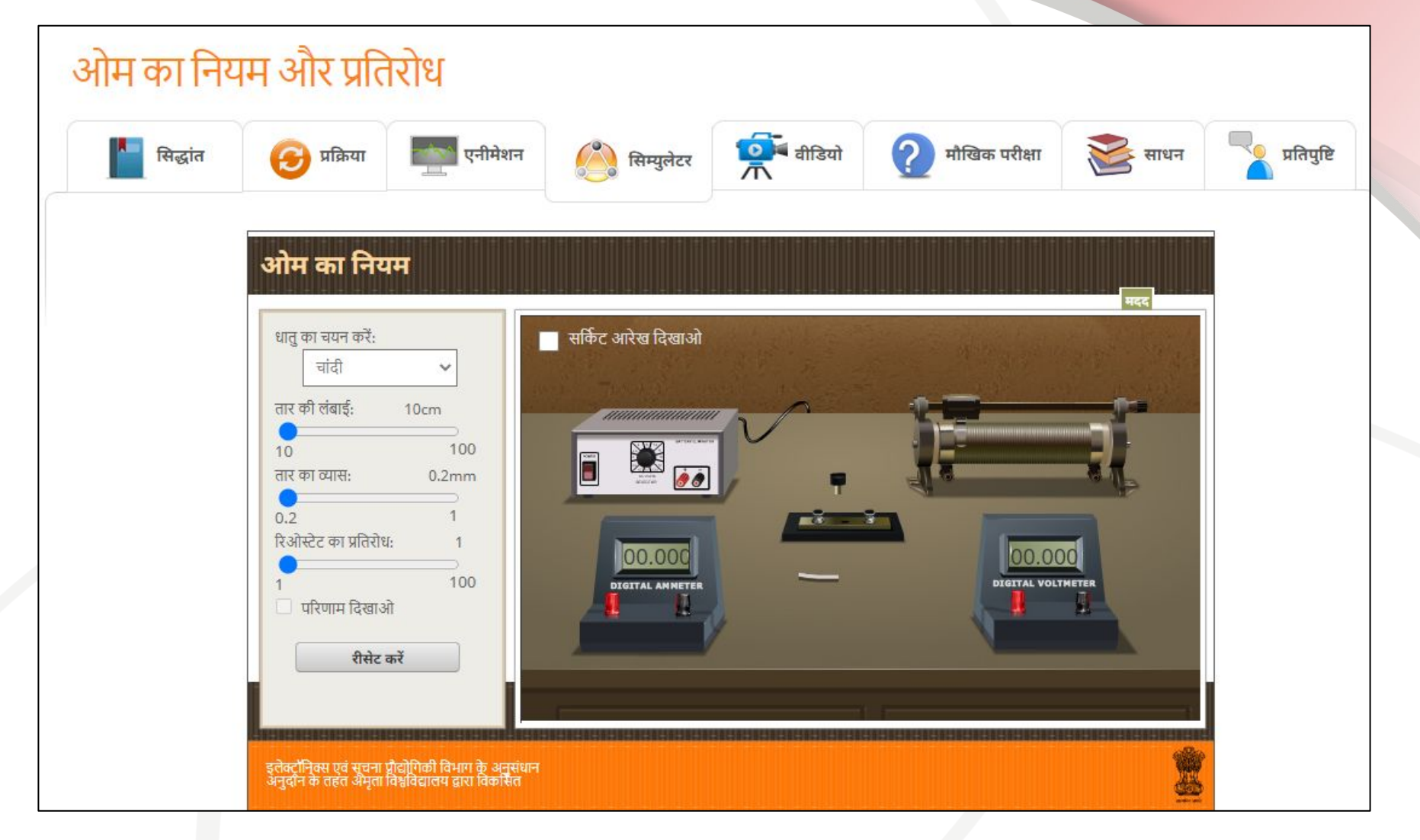

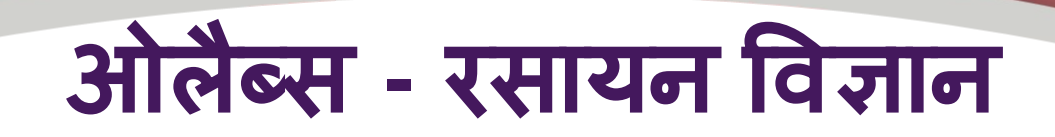

आप यहां है-> होम-> रसायन विज्ञान-> कक्षा 9-> रासायनिक प्रतिक्रिएं

रासायनिक प्रतिक्रिएं

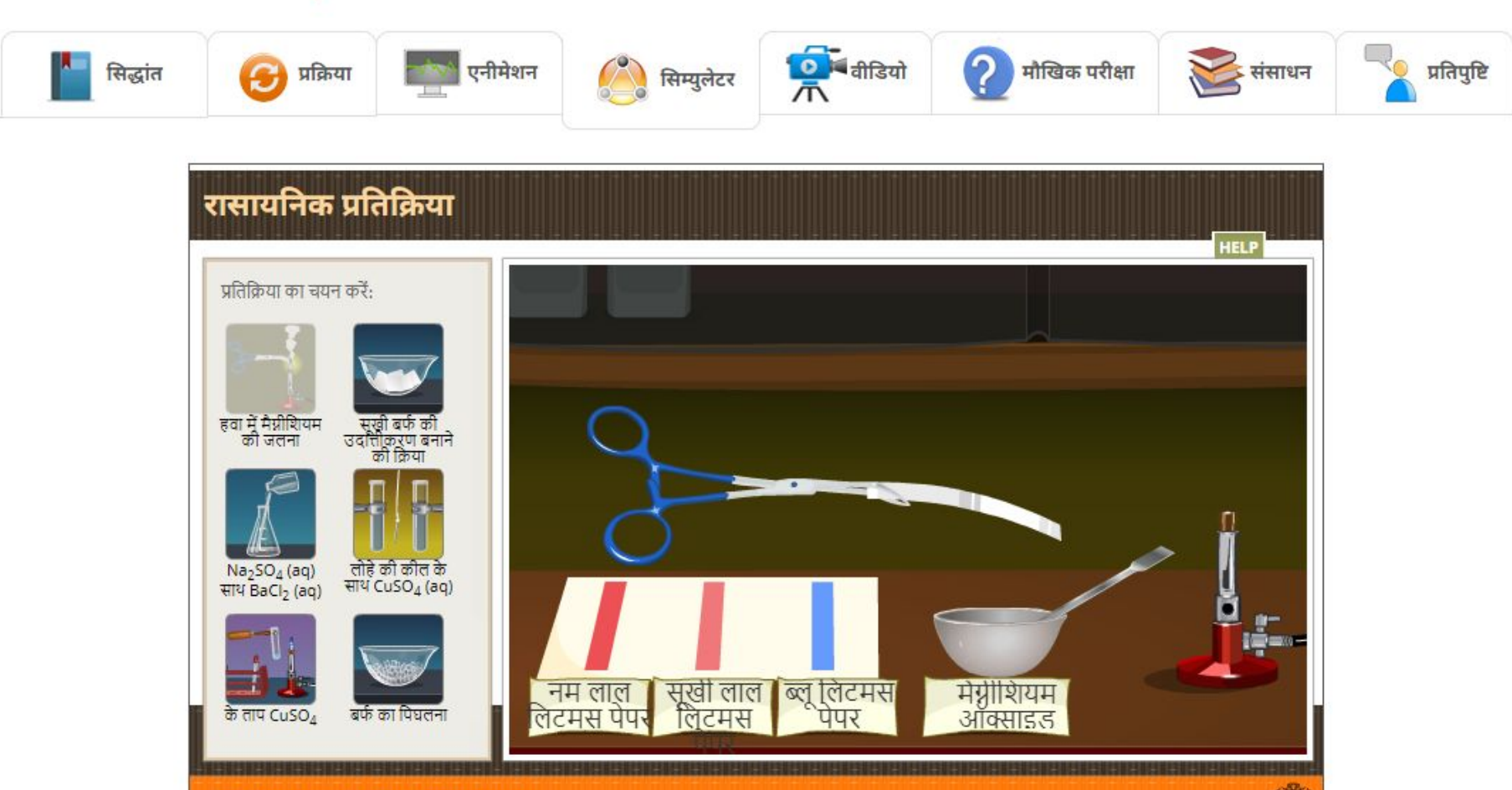

इलेक्ट्रॉनि्क्स एवं सूचना प्रौद्योगिकी विभाग के अनुसंधान

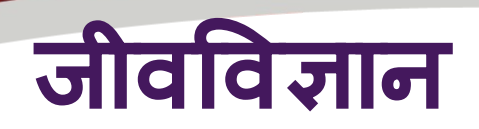

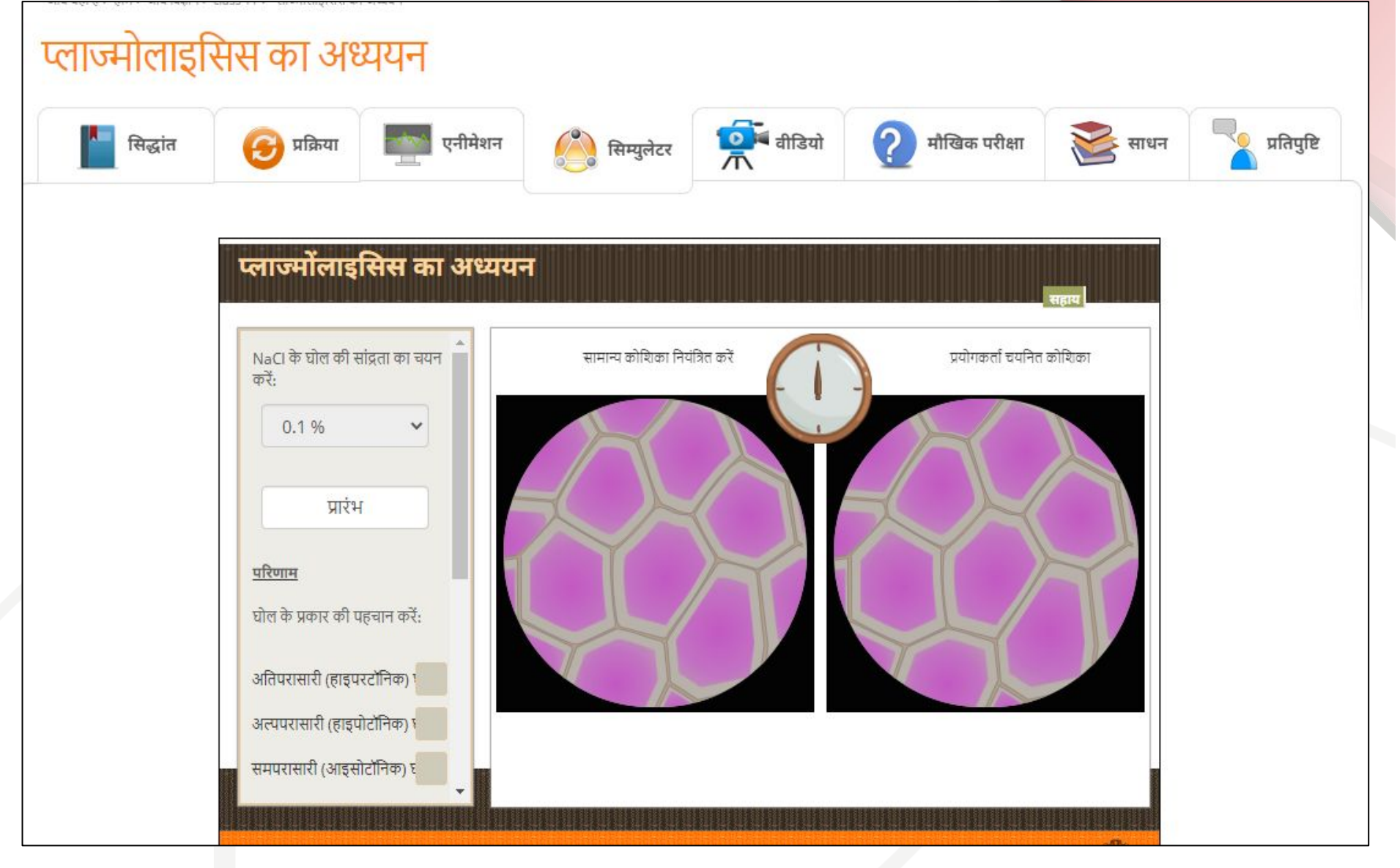

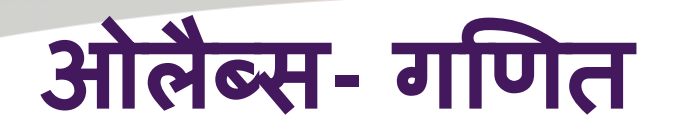

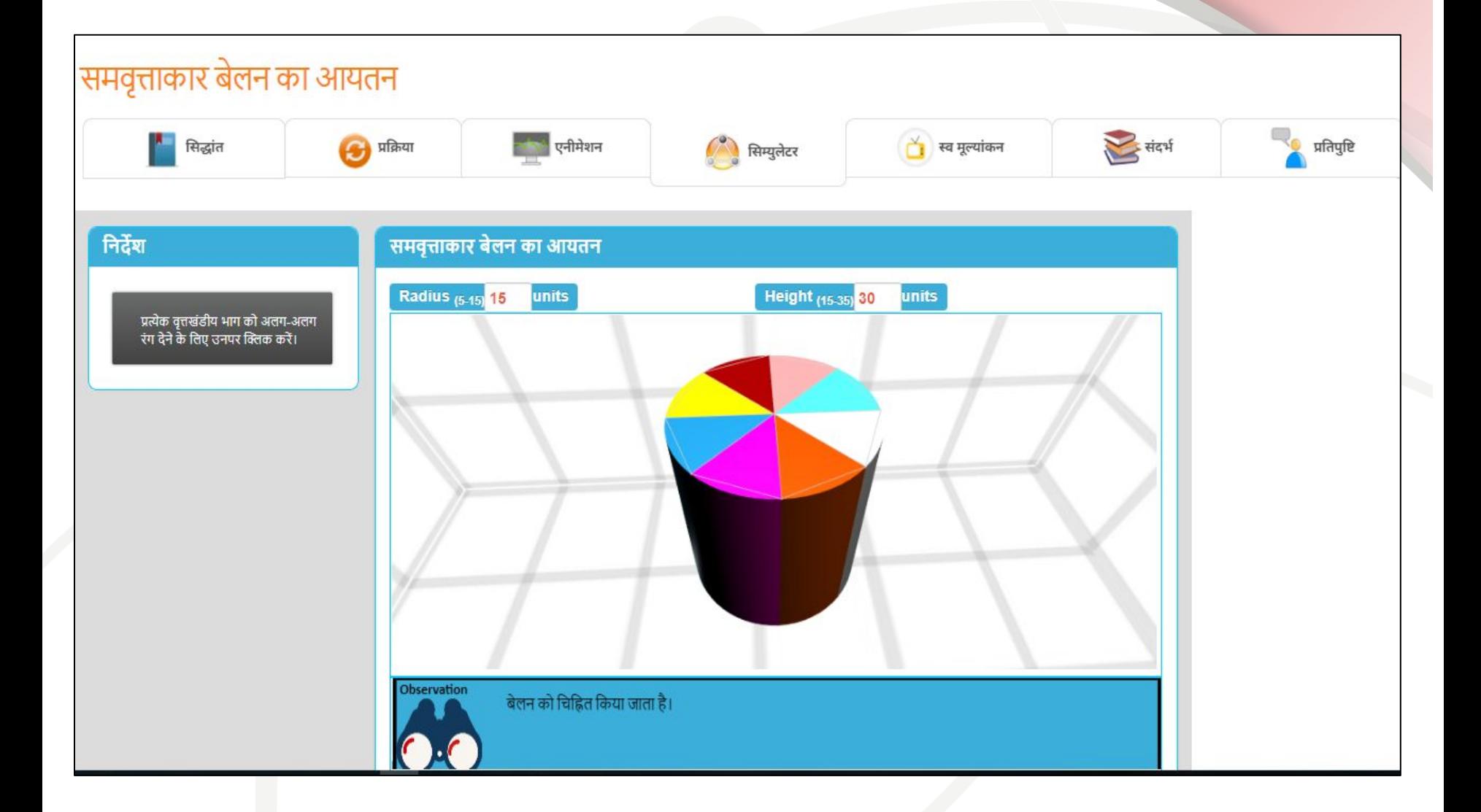

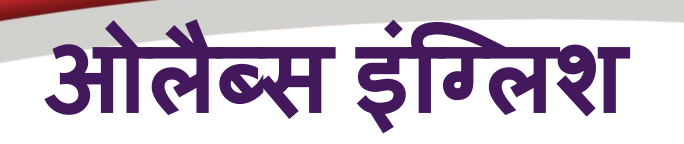

### **Tense Conversion**

Simple Present Tense

v change to **Future Perfect Tense** 

### **Sentence in Simple Present Tense**

Sarah catches a ball

### **Sentence in Future Perfect Tense**

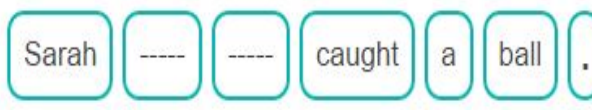

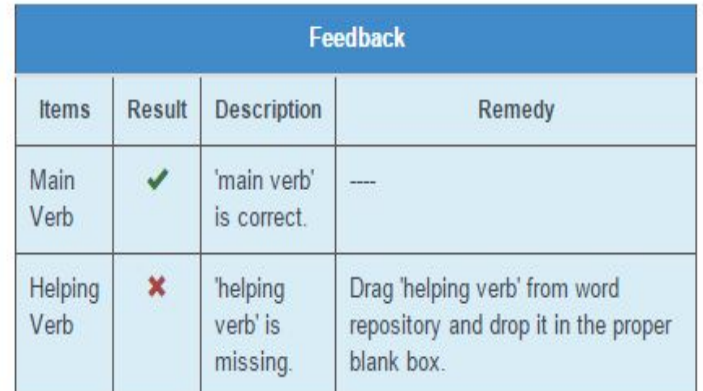

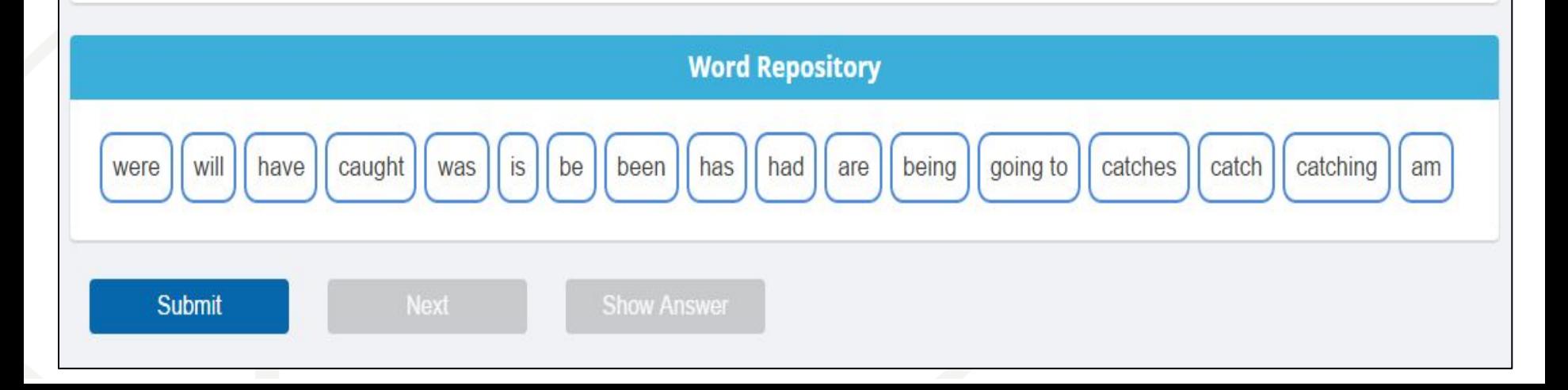

 $\blacktriangledown$ 

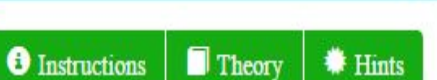

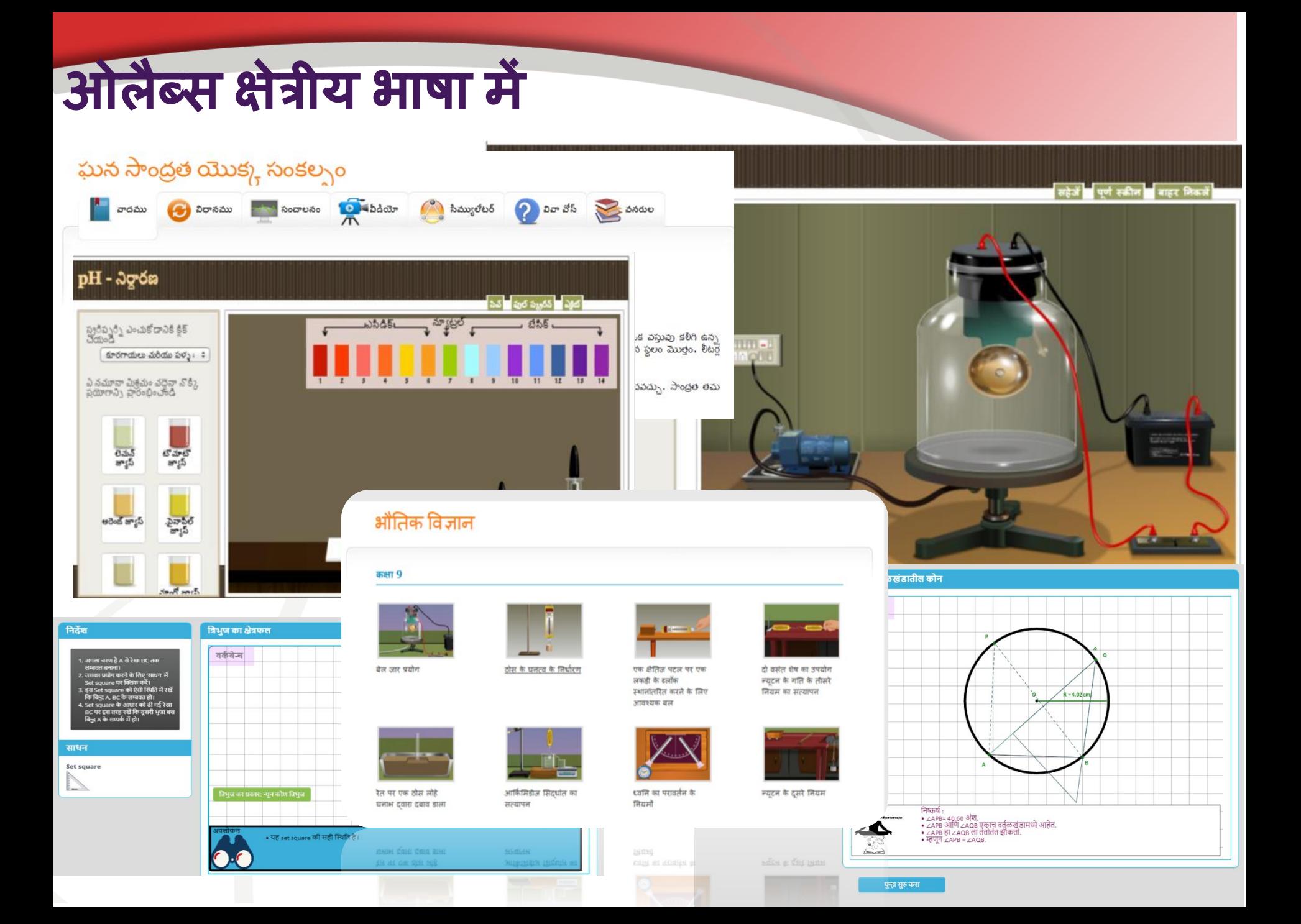

# अंत में आपके समय के

- •आशा करते है ओलैब्स आपको उत्कृष्ट शिक्षा प्रदान करने में सहयोग देगा|
- •आपकी प्रतिक्रिया आमंत्रित है |
- •हमेंआपकी ओलैब्स को प्रयोग करने और ओलैब्स को सुधारने मेंसहायता करके प्रसन्नता होगी |

[etu@cdac.in](mailto:etu@cdac.in) vidyakashetu@gmail.co m

ͧलए धन्यवाद